## Download PDF

## AN INTRODUCTION TO MULTIVARIABLE ANALYSIS FROM VECTOR TO MANIFOLD

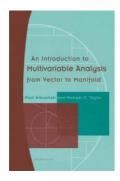

## Download PDF An Introduction to Multivariable Analysis from Vector to Manifold

- Authored by Piotr Mikusinski
- Released at 2001

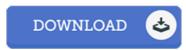

Filesize: 5.9 MB

To open the document, you will want Adobe Reader software. You can download the installer and instructions free from the Adobe Web site if you do not have Adobe Reader already installed on your computer. You could acquire and save it to the PC for later read. Make sure you click this hyperlink above to download the document.

## Reviews

It is simple in read through safer to comprehend. This is for anyone who statte that there was not a really worth reading through. It is extremely difficult to leave it before concluding, once you begin to read the book.

-- Samanta Klein

Very good e-book and beneficial one. I am quite late in start reading this one, but better then never I am effortlessly could get a pleasure of looking at a written book

-- Alphonso Beahan

This publication is worth getting. This is certainly for those who statte that there was not a well worth studying. Its been written in an exceptionally simple way in fact it is only after i finished reading through this ebook in which in fact transformed me, modify the way i believe.

-- Mr. Hester Prohaska DVM